# The pdfcolparcolumns package

Heiko Oberdiek  $<$ heiko.oberdiek at googlemail.com $>$ 

## 2010/01/11 v1.3

### Abstract

Since version 1.40 pdfTEX supports several color stacks. This package uses them to fix color problems in package parcolumns.

## Contents

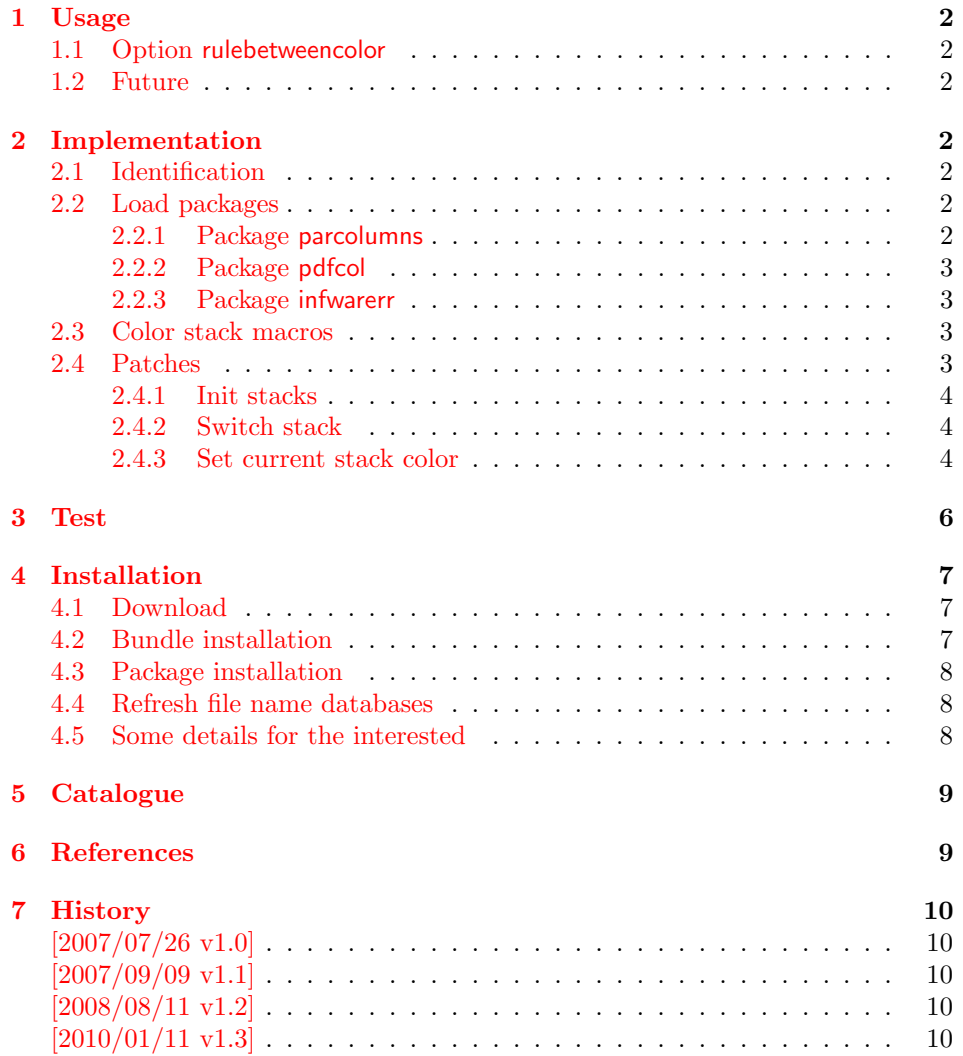

#### $8$  Index  $10$

## <span id="page-1-0"></span>1 Usage

\usepackage{pdfcolparcolumns}

The package pdfcolparcolumns loads package parcolums [\[1\]](#page-8-2). If color stacks are available then the macros of parcolumns are patched to add support for color stacks.

#### <span id="page-1-1"></span>1.1 Option rulebetweencolor

Package pdfcolparcolumns also fixes the color for the rule between columns (if rulebetween is set). Default color is \normalcolor. But this can be changed by using option rulebetweencolor. It takes a color specification as value. If the value is empty, then the default (\normalcolor) is used. Examples:

```
rulebetweencolor=blue,
rulebetweencolor={red},
rulebetweencolor=\{\}, \% \\normalcolor is used
rulebetweencolor=[rgb]{1,0,.5} % see below
```
If used inside the optional argument of environment parcolumns and the value contains an optional argument, then whole value must be put in curly braces:

```
\begin{parcolumns}[
  rulebetween,
  rulebetweencolor={[rgb]{1,0,.5}},
]{2}
  ...
\end{parcolumns}
```
This option rulebetweencolor can also be set using \setkeys:

\setkeys{parcolumns}{rulebetweencolor=green}

#### <span id="page-1-2"></span>1.2 Future

Currently package parcolumns does not seem to be maintained. Nevertheless if there will be a new version that adds support for color stacks, then this package may become obsolete.

## <span id="page-1-3"></span>2 Implementation

### <span id="page-1-4"></span>2.1 Identification

```
1 \langle*package\rangle2 \NeedsTeXFormat{LaTeX2e}
3 \ProvidesPackage{pdfcolparcolumns}%
4 [2010/01/11 v1.3 Color stacks for parcolumns (HO)]%
```
#### <span id="page-1-5"></span>2.2 Load packages

#### <span id="page-1-6"></span>2.2.1 Package parcolumns

Currently package parcolumns does not define options. Thus it is just a precaution that the options of package pdfcolparcolumns are passed to package parcolumns.

```
5 \DeclareOption*{%
6 \PassoptionsToPackage{\CurrentOption}{parcolumns}%
7 }
8 \ProcessOptions\relax
9 \RequirePackage{parcolumns}[2004/11/25]
```
#### <span id="page-2-25"></span><span id="page-2-0"></span>2.2.2 Package pdfcol

```
10 \RequirePackage{pdfcol}[2007/09/09]
11 \ifpdfcolAvailable
12 \else
13 \PackageInfo{pdfcolparcolumns}{%
14 Loading aborted, because color stacks are not available%
15 }%
16 \expandafter\endinput
17 \fi
```
<span id="page-2-12"></span><span id="page-2-1"></span>2.2.3 Package infwarerr

<span id="page-2-27"></span>\RequirePackage{infwarerr}[2007/09/09]

### <span id="page-2-5"></span><span id="page-2-2"></span>2.3 Color stack macros

<span id="page-2-20"></span>\pcpc@MaxStack Macro \pcpc@MaxStack holds the highest number of allocated stacks. \global\chardef\pcpc@MaxStack=\z@

<span id="page-2-19"></span>\pcpc@InitStacks Macro \pcpc@InitStacks takes the number of columns as argument and ensures that there are enough color stacks for all columns.

<span id="page-2-15"></span><span id="page-2-13"></span><span id="page-2-9"></span><span id="page-2-8"></span><span id="page-2-7"></span><span id="page-2-4"></span>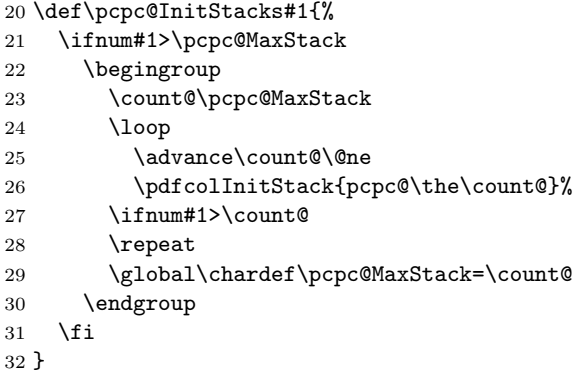

<span id="page-2-22"></span>\pcpc@SwitchStack

<span id="page-2-24"></span><span id="page-2-16"></span><span id="page-2-6"></span> \def\pcpc@SwitchStack#1{% \pdfcolSwitchStack{pcpc@\number#1}% }

<span id="page-2-21"></span>\pcpc@SetCurrent

```
36 \def\pcpc@SetCurrent#1{%
37 \pdfcolSetCurrent{pcpc@\number#1}%
38 }
```
### <span id="page-2-3"></span>2.4 Patches

Now the color stack macros are patched into the macros of package parcolumns.

#### <span id="page-3-0"></span>2.4.1 Init stacks

\pcpc@InitStacks should go into the definition of environment parcolumns. \pc@alloccolumns is executed there and nowhere else, thus we hook into it.

```
39 \g@addto@macro\pc@alloccolumns{%
40 \pcpc@InitStacks\pc@columncount
41 }
```
#### <span id="page-3-1"></span>2.4.2 Switch stack

\pcpc@SwitchStack should be called by marco \colchunk@. However it is easier to patch \pc@setcolumnwidth that is executed in \colchunk@ only.

<span id="page-3-26"></span><span id="page-3-19"></span> \g@addto@macro\pc@setcolumnwidth{% \pcpc@SwitchStack\pc@columnctr }

#### <span id="page-3-2"></span>2.4.3 Set current stack color

\pcpc@SetCurrent is set at the begin of each line. It must be inserted into \pc@placeboxes. Unhappily there is no easy way. Therefore we check and redefine \pc@placeboxes.

<span id="page-3-33"></span><span id="page-3-32"></span><span id="page-3-31"></span><span id="page-3-30"></span><span id="page-3-29"></span><span id="page-3-28"></span><span id="page-3-27"></span><span id="page-3-24"></span><span id="page-3-23"></span><span id="page-3-22"></span><span id="page-3-21"></span><span id="page-3-20"></span><span id="page-3-17"></span><span id="page-3-16"></span><span id="page-3-15"></span><span id="page-3-14"></span><span id="page-3-13"></span><span id="page-3-12"></span><span id="page-3-11"></span><span id="page-3-10"></span><span id="page-3-9"></span><span id="page-3-8"></span><span id="page-3-7"></span><span id="page-3-6"></span><span id="page-3-5"></span><span id="page-3-4"></span><span id="page-3-3"></span>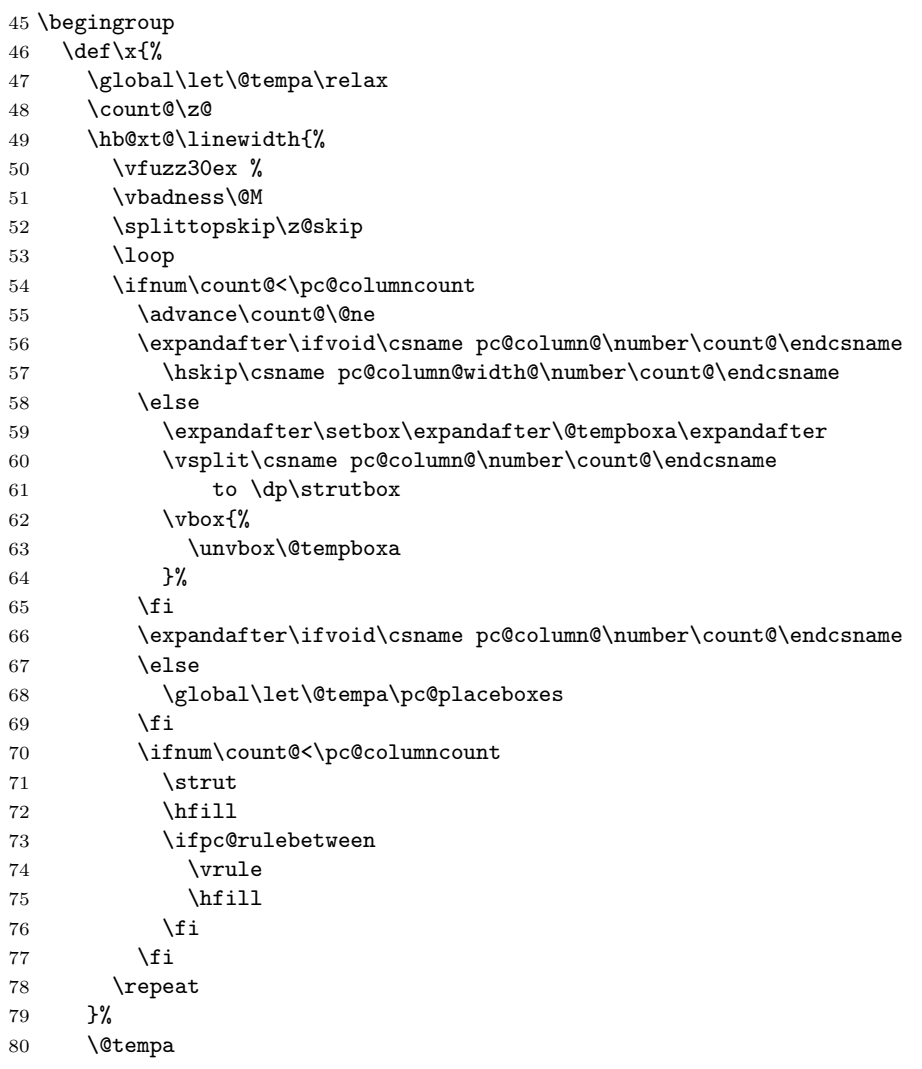

81 }%

```
82 \ifx\x\pc@placeboxes
```
- 83 \else
- <span id="page-4-1"></span>84 \@PackageWarningNoLine{pdfcolparcolumns}{%
- <span id="page-4-23"></span>85 Command \string\pc@placeboxes\space has changed.\MessageBreak
- <span id="page-4-24"></span>86 Supported versions of package 'parcolumns':\MessageBreak
- <span id="page-4-25"></span>87 \space\space 2004/08/05.\MessageBreak
- <span id="page-4-27"></span>88 The redefinition of \string\pc@placeboxes\space may not%
- <span id="page-4-26"></span>89 \MessageBreak
- 90 behave correctly depending on the changes%
- 91 }%
- 92 \fi
- 93 \endgroup

#### <span id="page-4-28"></span>\pc@placeboxes

<span id="page-4-31"></span>94 \renewcommand\*{\pc@placeboxes}{%

- <span id="page-4-3"></span>95 \global\let\@tempa\relax
- <span id="page-4-8"></span>96 \count@\z@
- <span id="page-4-17"></span>97 \hb@xt@\linewidth{%
- <span id="page-4-36"></span>98 \vfuzz30ex %
- <span id="page-4-0"></span>99 \vbadness\@M
- <span id="page-4-33"></span>100 \splittopskip\z@skip
- <span id="page-4-22"></span>101 \loop
- <span id="page-4-9"></span>102 \ifnum\count@<\pc@columncount
- <span id="page-4-2"></span>103 \advance\count@\@ne
- <span id="page-4-10"></span>104 \expandafter\ifvoid\csname pc@column@\number\count@\endcsname
- <span id="page-4-11"></span>105 \hskip\csname pc@column@width@\number\count@\endcsname 106 \else
- <span id="page-4-6"></span>107 \expandafter\setbox\expandafter\@tempboxa\expandafter
- <span id="page-4-12"></span>108 \vsplit\csname pc@column@\number\count@\endcsname 109 to \dp\strutbox
- <span id="page-4-35"></span><span id="page-4-16"></span>110 \vbox{%
- <span id="page-4-13"></span>111 \pcpc@SetCurrent\count@
- <span id="page-4-7"></span>112 \unvbox\@tempboxa
- 113 }%
- $114$  \fi
- <span id="page-4-14"></span>115 \expandafter\ifvoid\csname pc@column@\number\count@\endcsname
- 116 \else
- <span id="page-4-4"></span>117 \global\let\@tempa\pc@placeboxes
- 118  $\overrightarrow{fi}$
- <span id="page-4-15"></span>119 \ifnum\count@<\pc@columncount
- <span id="page-4-34"></span>120 \strut
- <span id="page-4-18"></span>121 \hfill
- <span id="page-4-20"></span>122 \ifpc@rulebetween
- 123 \begingroup
- <span id="page-4-29"></span>124 \pcpc@RuleBetweenColor
- <span id="page-4-37"></span>125 \vrule
- 126 \endgroup
- <span id="page-4-19"></span>127 \hfill
- $128$  \fi  $129 \qquad \text{if}$
- 
- <span id="page-4-32"></span>130 \repeat 131 }%
- <span id="page-4-5"></span>132 \@tempa
- 133 }

<span id="page-4-30"></span>\pcpc@RuleBetweenColorDefault

134 \def\pcpc@RuleBetweenColorDefault{%

<span id="page-5-15"></span> \normalcolor }

<span id="page-5-19"></span>\pcpc@RuleBetweenColor

<span id="page-5-23"></span>\let\pcpc@RuleBetweenColor\pcpc@RuleBetweenColorDefault

```
138 \define@key{parcolumns}{rulebetweencolor}{%
139 \edef\pcpc@temp{#1}%
140 \ifx\pcpc@temp\@empty
141 \let\pcpc@RuleBetweenColor\pcpc@RuleBetweenColorDefault
142 \else
143 \edef\pcpc@temp{%
144 \noexpand\@ifnextchar[{%
145 \def\noexpand\pcpc@RuleBetweenColor{%
146 \noexpand\color\pcpc@temp
147 }%
148 \noexpand\pcpc@GobbleNil
149 }{%
150 \def\noexpand\pcpc@RuleBetweenColor{%
151 \noexpand\color{\pcpc@temp}%
152 }%
153 \noexpand\pcpc@GobbleNil
154 }%
155 \pcpc@temp\noexpand\@nil<br>156 }%
156157 \pcpc@temp
158 \fi
159 }
```
#### <span id="page-5-18"></span>\pcpc@GobbleNil

<span id="page-5-26"></span><span id="page-5-17"></span><span id="page-5-8"></span><span id="page-5-5"></span><span id="page-5-4"></span>\long\def\pcpc@GobbleNil#1\@nil{}

161  $\langle$ /package $\rangle$ 

### <span id="page-5-0"></span>3 Test

The test file is a modified version of the file that Donald Goodman has posted in [comp.text.tex](news:comp.text.tex): "Re: xcolor [glitches"](http://groups.google.com/group/comp.text.tex/msg/8eda74ed292012bb) [1](#page-5-1)

```
162 \langle*test1\rangle163 \NeedsTeXFormat{LaTeX2e}
164 \AtEndDocument{%
165 \typeout{}%
166 \typeout{**************************************}%
167 \typeout{*** \space Check the PDF file manually! \space ***}%
168 \typeout{**************************************}%
169 \typeout{}%
170 }
171 \documentclass{article}
172 \usepackage{xcolor}
173 \usepackage{pdfcolparcolumns}
174
175 \newcommand{\instruct}[1]{%
176 \noindent
177 \footnotesize
178 \textcolor{red}{#1}%
```
<span id="page-5-34"></span><span id="page-5-33"></span><span id="page-5-28"></span><span id="page-5-14"></span><span id="page-5-12"></span><span id="page-5-11"></span><span id="page-5-10"></span><span id="page-5-1"></span>Url: <http://groups.google.com/group/comp.text.tex/msg/8eda74ed292012bb>

```
179 }
180
181 \begin{document}
182 \begin{parcolumns}[colwidths={1=2.3in,2=2.3in},sloppy]{2}%
183 \colchunk[1]{%
184 \instruct{Et non dicitur versus} %
185 Fidelium anim\ae\ %
186 \instruct{%
187 sed immediate subiungitur antiphona finalis %
188 beat\ae\ Mari\ae\ Virginis%
189 } %
190 100.%
191 }%
192 \colchunk[2]{%
193 \instruct{%
194 And the verse %
195 \textcolor{black}{May the souls of the faithful} %
196 is not said, but the final antiphon of the %
197 Blessed Virgin Mary, %
198 \textcolor{black}{100,} %
199 is immediately joined.%
200 }%
201 }%
202 \end{parcolumns}%
203 \end{document}
204 \langle /test1 \rangle
```
## <span id="page-6-16"></span><span id="page-6-15"></span><span id="page-6-14"></span><span id="page-6-11"></span><span id="page-6-10"></span><span id="page-6-0"></span>4 Installation

### <span id="page-6-1"></span>4.1 Download

**Package.** This package is available on  $CTAN^2$  $CTAN^2$ :

[CTAN:macros/latex/contrib/oberdiek/pdfcolparcolumns.dtx](ftp://ftp.ctan.org/tex-archive/macros/latex/contrib/oberdiek/pdfcolparcolumns.dtx) The source file.

[CTAN:macros/latex/contrib/oberdiek/pdfcolparcolumns.pdf](ftp://ftp.ctan.org/tex-archive/macros/latex/contrib/oberdiek/pdfcolparcolumns.pdf) Documentation.

Bundle. All the packages of the bundle 'oberdiek' are also available in a TDS compliant ZIP archive. There the packages are already unpacked and the documentation files are generated. The files and directories obey the TDS standard.

[CTAN:install/macros/latex/contrib/oberdiek.tds.zip](ftp://ftp.ctan.org/tex-archive/install/macros/latex/contrib/oberdiek.tds.zip)

TDS refers to the standard "A Directory Structure for T<sub>F</sub>X Files" ([CTAN:tds/](ftp://ftp.ctan.org/tex-archive/tds/tds.pdf) [tds.pdf](ftp://ftp.ctan.org/tex-archive/tds/tds.pdf)). Directories with texmf in their name are usually organized this way.

#### <span id="page-6-2"></span>4.2 Bundle installation

Unpacking. Unpack the oberdiek.tds.zip in the TDS tree (also known as texmf tree) of your choice. Example (linux):

unzip oberdiek.tds.zip -d "/texmf

<span id="page-6-3"></span><sup>2</sup><ftp://ftp.ctan.org/tex-archive/>

Script installation. Check the directory TDS:scripts/oberdiek/ for scripts that need further installation steps. Package attachfile2 comes with the Perl script pdfatfi.pl that should be installed in such a way that it can be called as pdfatfi. Example (linux):

```
chmod +x scripts/oberdiek/pdfatfi.pl
cp scripts/oberdiek/pdfatfi.pl /usr/local/bin/
```
#### <span id="page-7-0"></span>4.3 Package installation

Unpacking. The .dtx file is a self-extracting docstrip archive. The files are extracted by running the  $.$ dtx through plain TEX:

tex pdfcolparcolumns.dtx

TDS. Now the different files must be moved into the different directories in your installation TDS tree (also known as texmf tree):

```
{\tt pdfcolparcolumns.sty} \qquad \longrightarrow {\tt text/latex/oberdiek/pdfcolparcolumns.sty}\operatorname{\sf pdf} \operatorname{\sf colpar} \operatorname{\sf columns.pdf} \longrightarrow \operatorname{\sf doc/lates/oberdiek/pdf} \operatorname{\sf colpar} \operatorname{\sf columns.pdf}\small \begin{aligned} \texttt{test}/\texttt{pdf} \texttt{colpar} \texttt{columns-test1}.\texttt{tex} &\to \texttt{doc/latex/oberdiek/test/pdf} \texttt{colpar} \texttt{columns}.\texttt{text} \\ \texttt{pdf} \texttt{colpar} \texttt{columns}.\texttt{dtx} &\to \texttt{source/latex/oberdiek/pdf} \texttt{colpar} \texttt{columns}.\texttt{dtx} \end{aligned}\rightarrow source/latex/oberdiek/pdfcolparcolumns.dtx
```
If you have a docstrip.cfg that configures and enables docstrip's TDS installing feature, then some files can already be in the right place, see the documentation of docstrip.

#### <span id="page-7-1"></span>4.4 Refresh file name databases

If your TEX distribution (teTEX, mikTEX, . . . ) relies on file name databases, you must refresh these. For example, teTEX users run texhash or mktexlsr.

### <span id="page-7-2"></span>4.5 Some details for the interested

Attached source. The PDF documentation on CTAN also includes the .dtx source file. It can be extracted by AcrobatReader 6 or higher. Another option is pdftk, e.g. unpack the file into the current directory:

```
pdftk pdfcolparcolumns.pdf unpack_files output .
```
**Unpacking with LATEX.** The  $\cdot$  dtx chooses its action depending on the format:

plain T<sub>E</sub>X: Run docstrip and extract the files.

LATEX: Generate the documentation.

If you insist on using LAT<sub>EX</sub> for docstrip (really, docstrip does not need LAT<sub>EX</sub>), then inform the autodetect routine about your intention:

```
latex \let\install=y\input{pdfcolparcolumns.dtx}
```
Do not forget to quote the argument according to the demands of your shell.

Generating the documentation. You can use both the .dtx or the .drv to generate the documentation. The process can be configured by the configuration file ltxdoc.cfg. For instance, put this line into this file, if you want to have A4 as paper format:

\PassOptionsToClass{a4paper}{article}

An example follows how to generate the documentation with pdfIAT<sub>E</sub>X:

```
pdflatex pdfcolparcolumns.dtx
makeindex -s gind.ist pdfcolparcolumns.idx
pdflatex pdfcolparcolumns.dtx
makeindex -s gind.ist pdfcolparcolumns.idx
pdflatex pdfcolparcolumns.dtx
```
## <span id="page-8-0"></span>5 Catalogue

The following XML file can be used as source for the T<sub>E</sub>X Catalogue. The elements caption and description are imported from the original XML file from the Catalogue. The name of the XML file in the Catalogue is pdfcolparcolumns.xml.

```
205 \langle*catalogue\rangle206 <?xml version='1.0' encoding='us-ascii'?>
207 <!DOCTYPE entry SYSTEM 'catalogue.dtd'>
208 <entry datestamp='$Date$' modifier='$Author$' id='pdfcolparcolumns'>
209 <name>pdfcolparcolumns</name>
210 <caption>Fix colour problems in package 'parcolumns'.</caption>
211 <authorref id='auth:oberdiek'/>
212 <copyright owner='Heiko Oberdiek' year='2007,2008,2010'/>
213 <license type='lppl1.3'/>
214 <version number='1.3'/>
215 <description>
216 Since version 1.40 pdfTeX supports colour stacks.
217 This package uses them to fix colour problems in
218 package <xref refid='parcolumns'>parcolumns</xref>.
219 \langle p/5 \rangle220 The package is part of the <xref refid='oberdiek'>oberdiek</xref>
221 bundle.
222 </description>
223 <documentation details='Package documentation'
224 href='ctan:/macros/latex/contrib/oberdiek/pdfcolparcolumns.pdf'/>
225 <ctan file='true' path='/macros/latex/contrib/oberdiek/pdfcolparcolumns.dtx'/>
226 <miktex location='oberdiek'/>
227 <texlive location='oberdiek'/>
228 <install path='/macros/latex/contrib/oberdiek/oberdiek.tds.zip'/>
229 </entry>
230 \langle/catalogue\rangle
```
## <span id="page-8-1"></span>6 References

- <span id="page-8-2"></span>[1] Jonathan Sauer: *The parcolumns package*; 2004/11/25; [CTAN:macros/latex/contrib/sauerj/parcolumns.pdf](ftp://ftp.ctan.org/tex-archive/macros/latex/contrib/sauerj/parcolumns.pdf).
- [2] Heiko Oberdiek: The pdfcol package;  $2007/09/09$ ; [CTAN:macros/latex/contrib/oberdiek/pdfcol.pdf](ftp://ftp.ctan.org/tex-archive/macros/latex/contrib/oberdiek/pdfcol.pdf).

## <span id="page-9-0"></span>7 History

## <span id="page-9-1"></span> $[2007/07/26 \text{ v}1.0]$

• First version, published in the newsgroup [comp.text.tex](news:comp.text.tex) with the name parcolumns-colorstacks: " $\text{Re: }$  xcolor [glitches"](http://groups.google.com/group/comp.text.tex/msg/56bd897b11bca414) $^3$  $^3$ 

### <span id="page-9-2"></span> $[2007/09/09 \text{ v}1.1]$

- CTAN version, package name renamed to pdfcolparcolumns.
- Uses package pdfcol.
- Documentation added.
- Test file added.

### <span id="page-9-3"></span> $[2008/08/11 \text{ v}1.2]$

- Code is not changed.
- URLs updated.

### <span id="page-9-4"></span> $[2010/01/11 \text{ v}1.3]$

- Fix for rule color.
- New option rulebetweencolor for environment parcolumns.

## <span id="page-9-5"></span>8 Index

Numbers written in italic refer to the page where the corresponding entry is described; numbers underlined refer to the code line of the definition; plain numbers refer to the code lines where the entry is used.

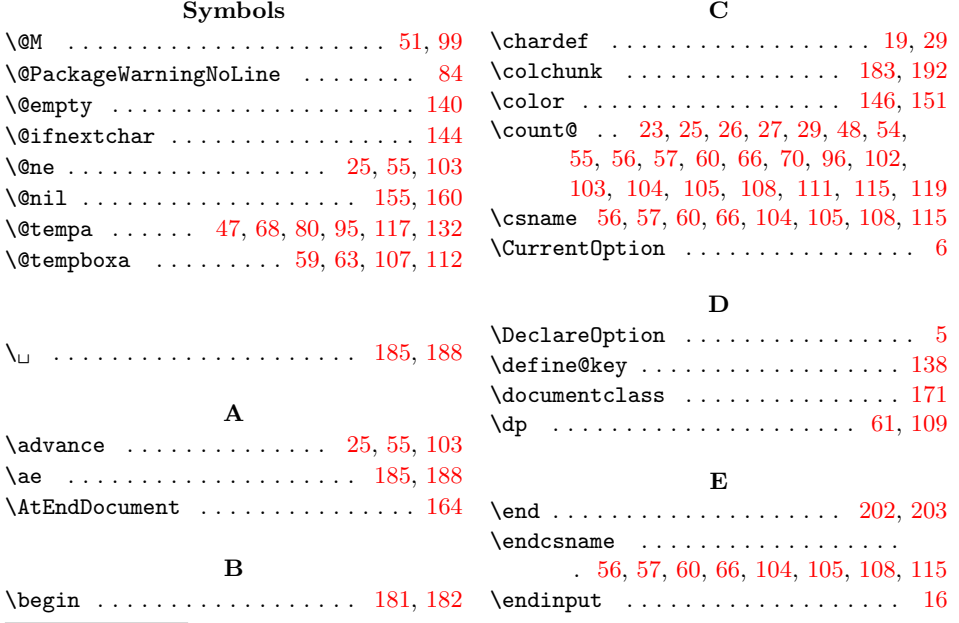

<span id="page-9-6"></span> $3$ Url: <http://groups.google.com/group/comp.text.tex/msg/56bd897b11bca414>

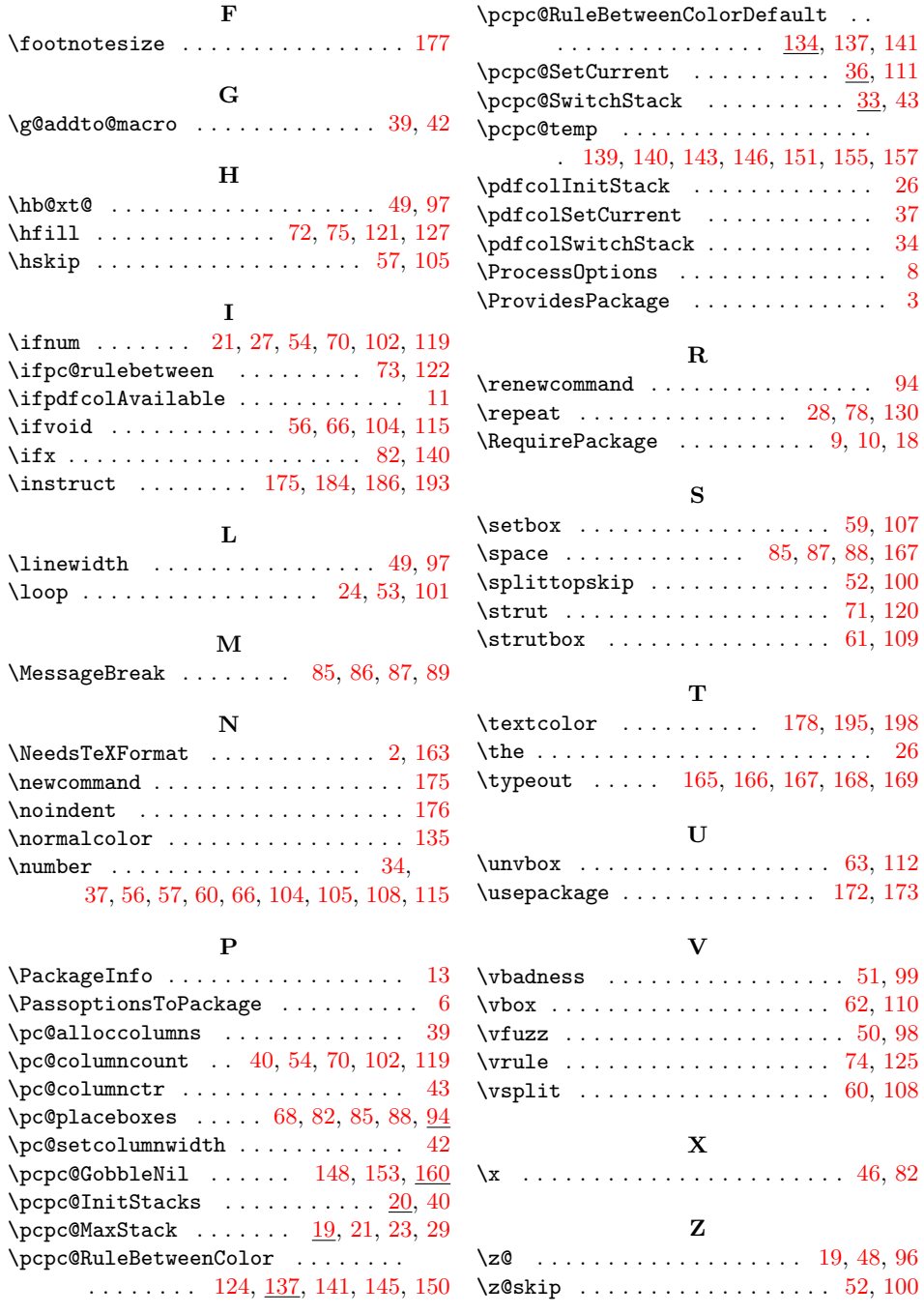